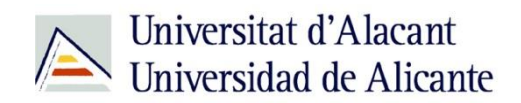

BIBLIOTECA UNIVERSITARIA

# **LOS REPOSITORIOS:RUA**

**Material formativo**

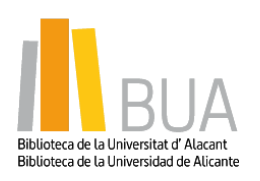

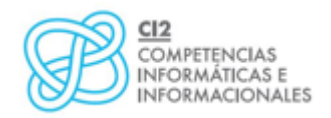

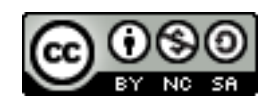

**Reconocimiento – NoComercial-CompartirIgual (By-ns-sa)**: No se permite un uso comercial de la obra original ni de las posibles obras derivadas, la distribución de las cuales se debe hacer con una licencia igual a la que regula la obra original.

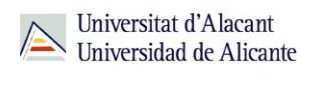

# **Qué es un repositorio**

**El término repositorio proviene del latín** *repositorium***, almacén. Sin embargo, con la llegada de Internet se considera que un repositorio institucional es un sistema de información que sirve para almacenar, preservar y difundir la producción intelectual en línea de una determinada institución, normalmente una comunidad universitaria.**

Los repositorios favorecen la protección y gestión de los derechos de propiedad intelectual resultantes de la producción académica e investigadora de la universidad.

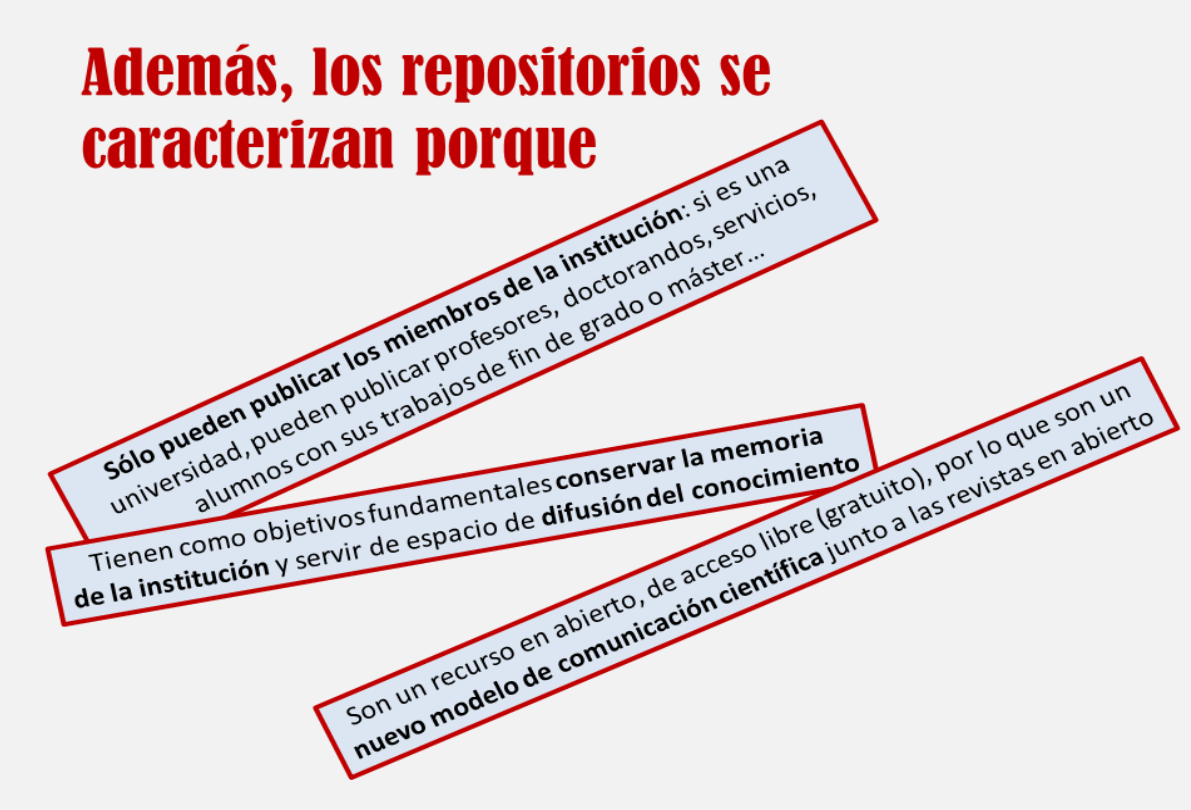

En esta unidad vas a conocer el **repositorio de la Universidad de Alicante: RUA.**

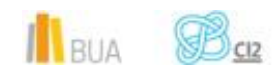

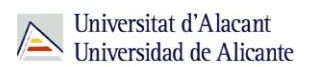

# **RUA: el Repositorio de la Universidad de Alicante**

#### **Cómo acceder a RUA**

El **acceso** a RUA desde la página web de la [Biblioteca Universitaria](http://biblioteca.ua.es/es/) lo puedes hacer de dos maneras:

Desde el menú superior de la página web de la Biblioteca

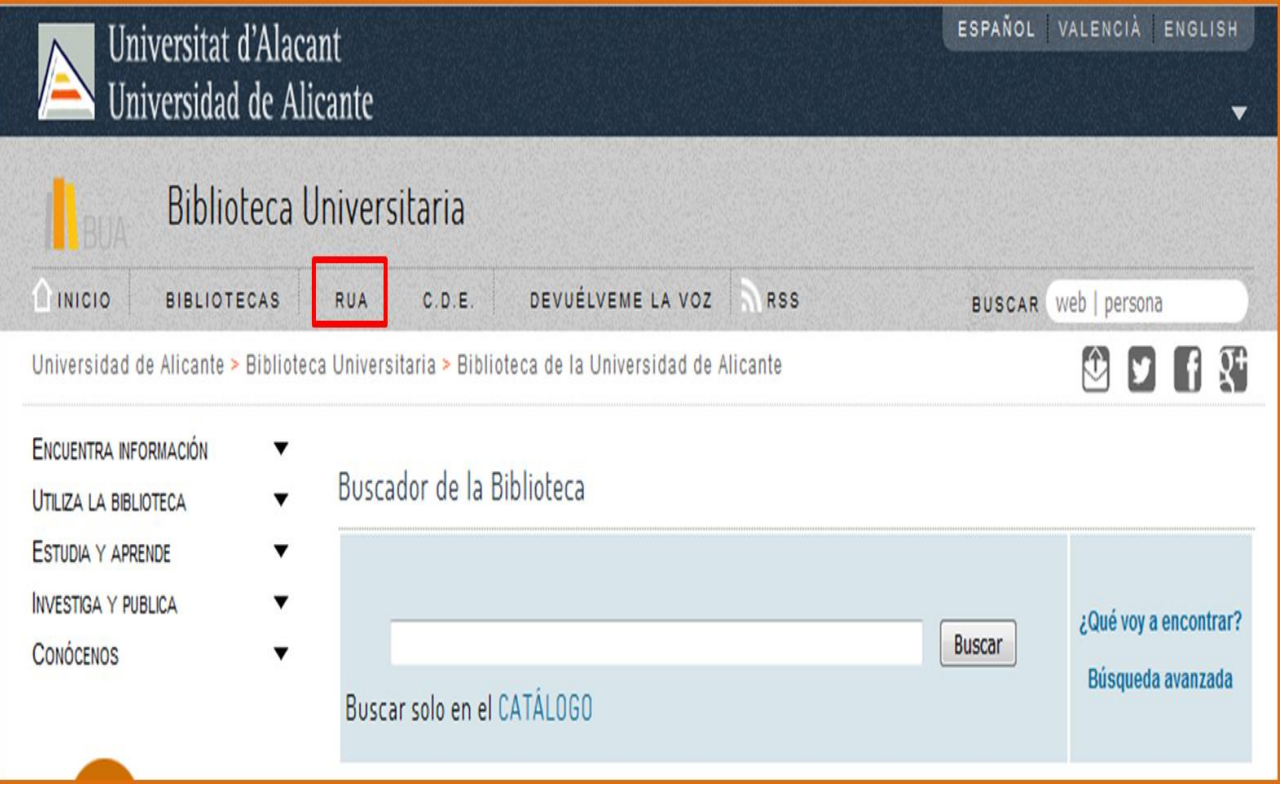

 Desde el menú de la izquierda de la página de la biblioteca. Debemos desplegar el epígrafe **Encuentra información** y pinchar en el subepígrafe **[RUA](http://rua.ua.es/dspace/home.jsp?locale=es)**.

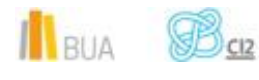

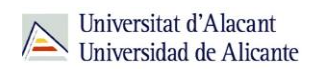

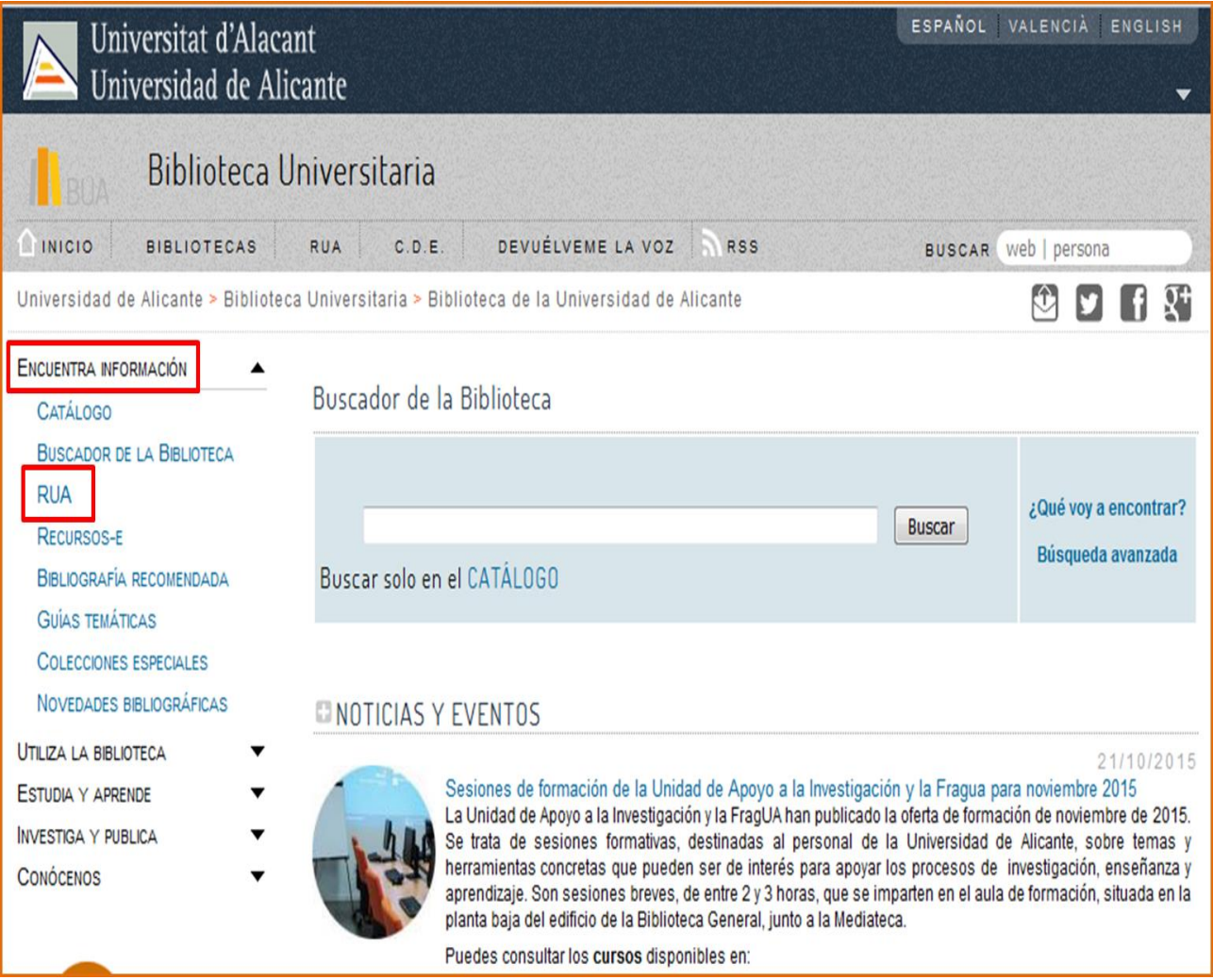

Para buscar en RUA necesitarás tanto usar las cajas de búsqueda como navegar por su web. En algunos casos tendrás que clicar en Títulos, en otros en VER y en otros mirar los enlaces que aparecen debajo de la caja de búsqueda.

# **Estructura de RUA**

Cuenta con **cuatro depósitos generales** (*Docencia, Institucional, Investigación y Revistas y Congresos*) que cuentan con varias comunidades y sub-comunidades dentro de ellas.

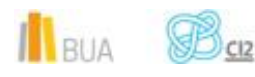

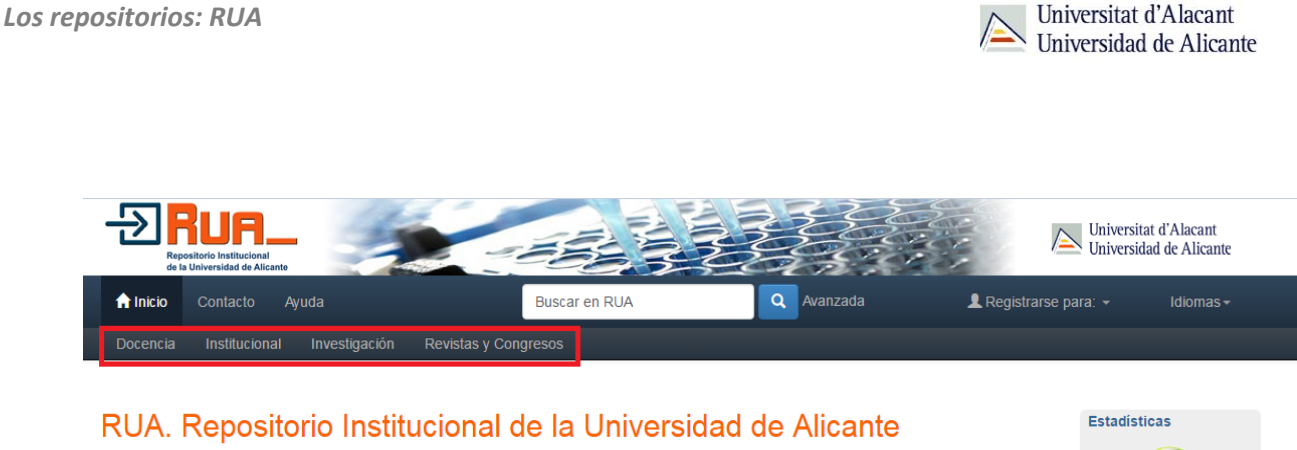

Bienvenido al Repositorio Institucional de la Universidad de Alicante.

Dentro de cada una de ella puede haber un número ilimitado de colecciones y dentro de ellas puede haber un número ilimitado de documentos.

Las **colecciones** se organizan, en el caso de los depósitos de *Docencia, Institucional e Investigación*, por tipos de documentos (artículos de revistas, comunicaciones a congresos, informes técnicos, working papers, materiales docentes, recursos audiovisuales, etc.). En el caso del *depósito de Revistas y Congresos*, las colecciones son los volúmenes o números de las mismas, o el año del congreso

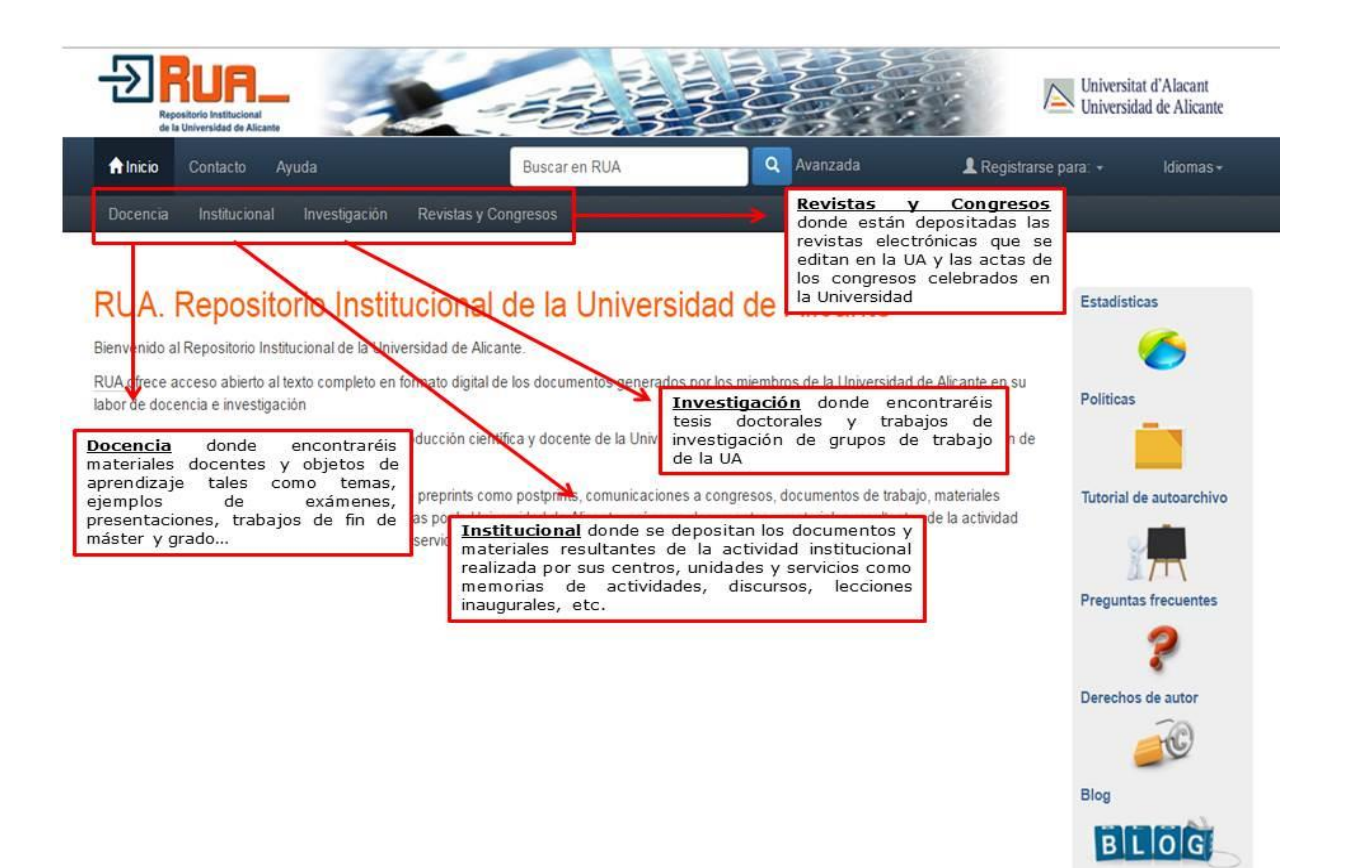

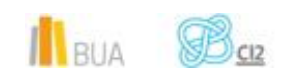

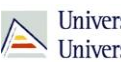

**¿Qué podéis encontrar en RUA?**

En RUA podéis encontrar:

- **Materiales docentes**
- **Temas de asignaturas**
- **E** Exámenes de otras convocatorias
- **Trabajos de fin de grado, máster o tesis doctorales**
- **Las revistas editadas por la institución**
- **Trabajos de investigación**
- **Documentos de trabajo (working papers)**
- **Memorias de la universidad**
- Documentación elaborada por las distintas unidades de la universidad
- **E** Comunicaciones a congresos

## **Cómo buscar en RUA**

RUA permite tres tipos de búsqueda:

- **B** Búsqueda general
- **B**úsqueda avanzada
- **Búsqueda por áreas**

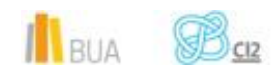

# **Búsqueda general**

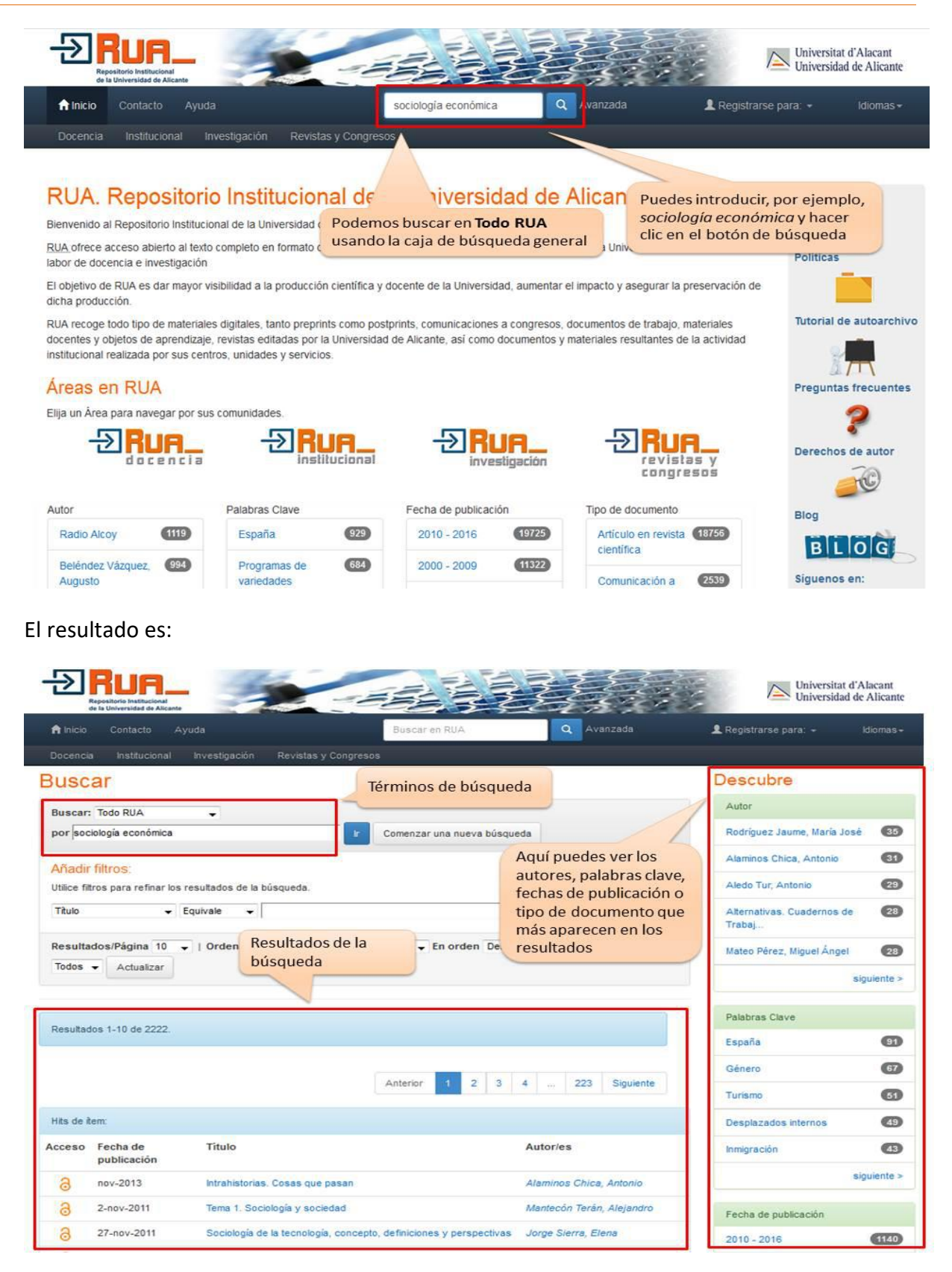

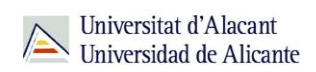

# **Consejos de búsqueda**

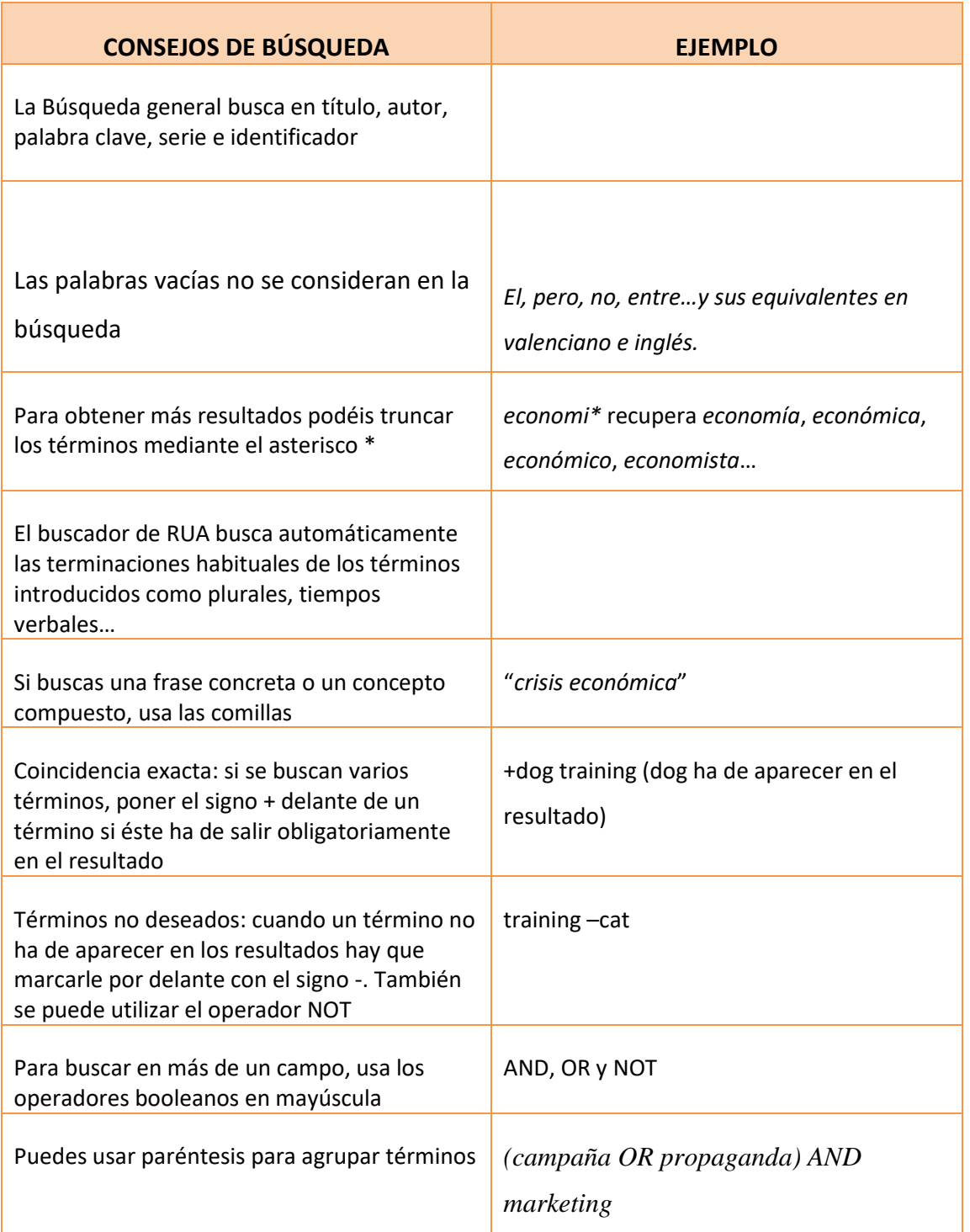

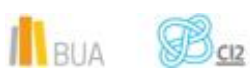

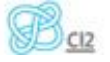

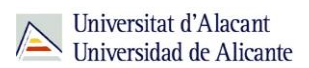

#### **Búsqueda avanzada**

Podemos acceder a la *Búsqueda avanzada* clicando en el enlace que hay al lado de la caja de *Búsqueda sencilla*

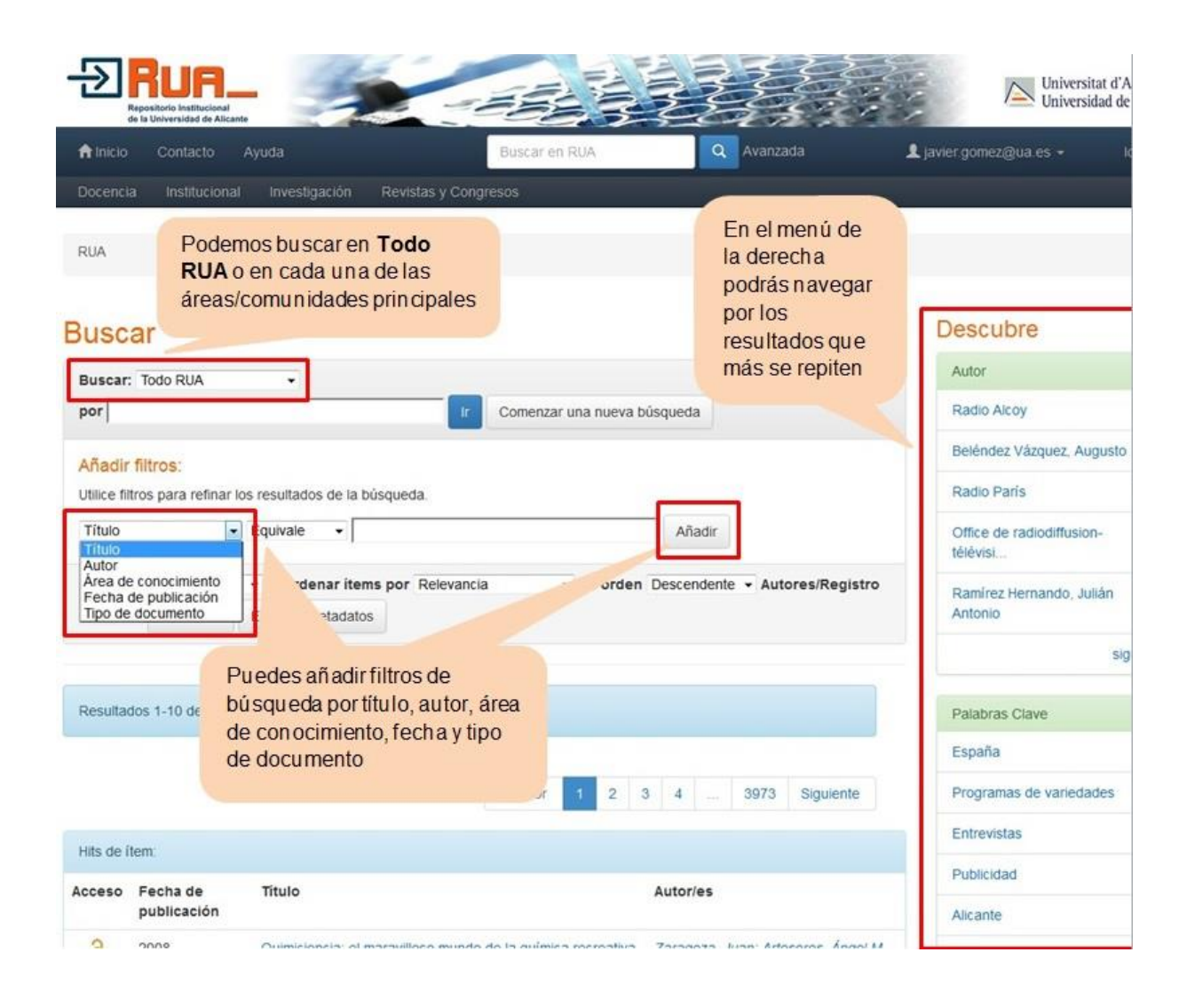

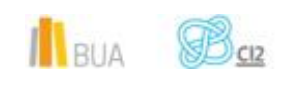

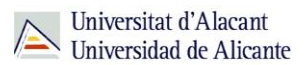

# **Búsqueda por áreas o depósitos**

Para saber la documentación que hay en cada área (Docencia, Investigación…) hay que clicar en el enlace que aparece a la izquierda de la página.

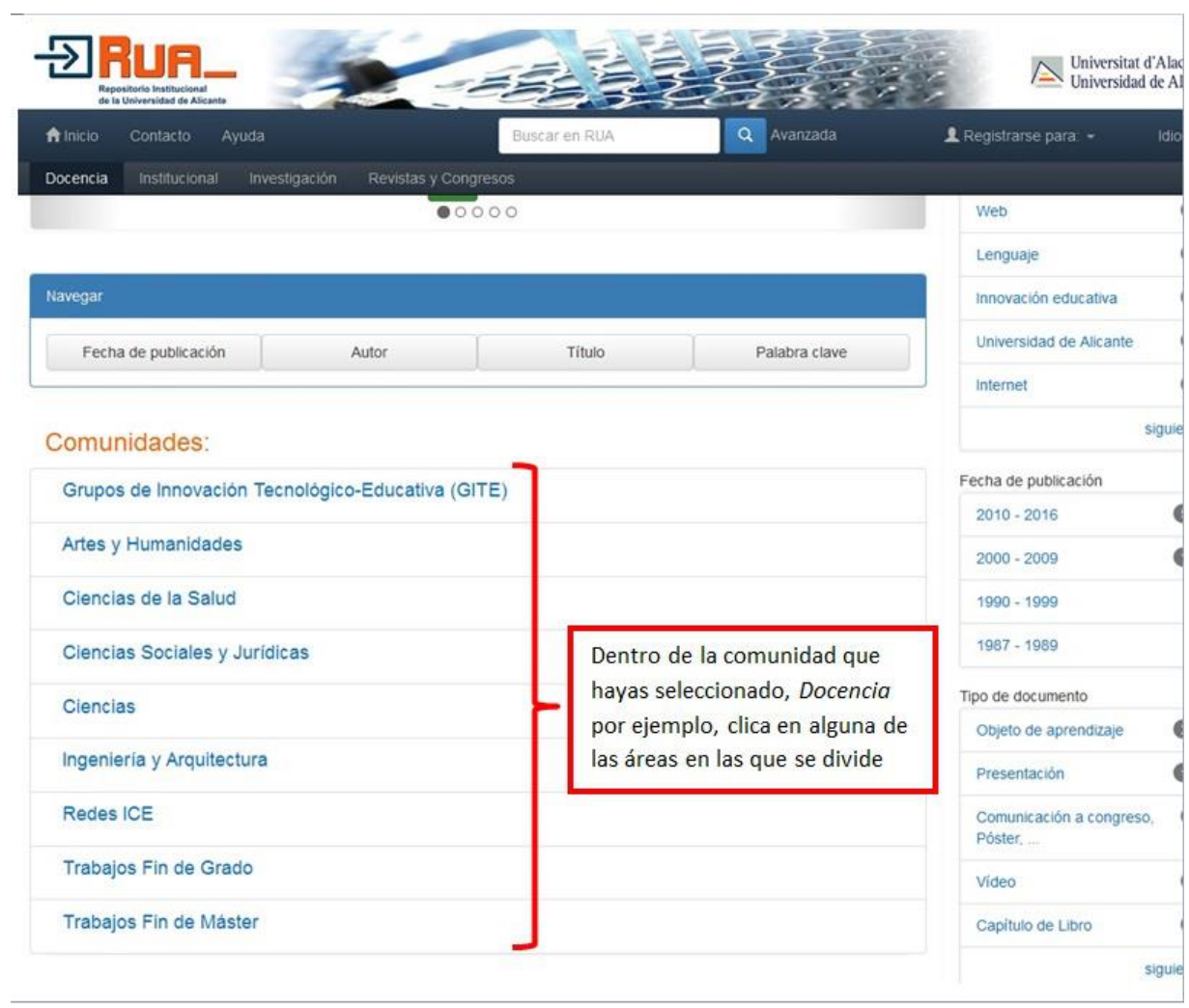

Si buscamos, por ejemplo, en el área de **Ciencias Sociales y Jurídicas**.

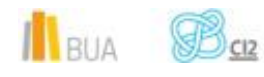

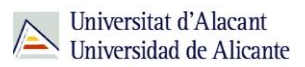

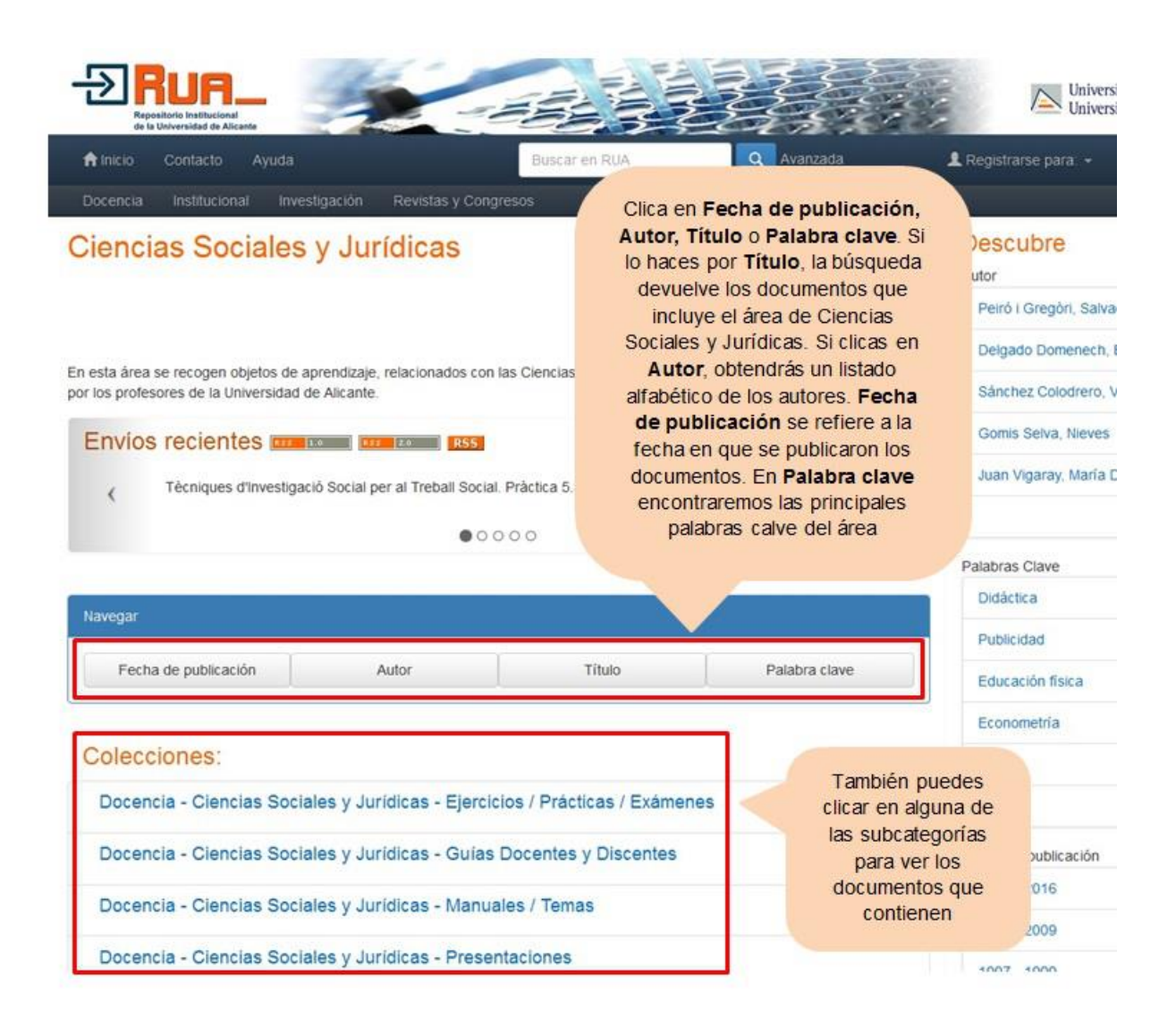

#### **Para finalizar**

El repositorio es un "almacén virtual" en el que una institución guarda sus documentos científicos y académicos para su preservación, difusión y para la gestión de la propiedad intelectual. Suelen caracterizarse por ser de acceso abierto, lo que los convierte en una herramienta muy útil para buscar información. Un ejemplo es [RUA,](http://rua.ua.es/dspace/) en el que podéis buscar a través de la *búsqueda básica*, la *avanzada* y por *comunidades*.

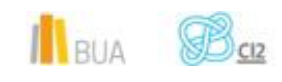

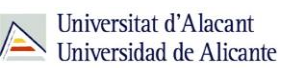

## **Bibliografía**

- CORDÓN GARCÍA, José A., [et al.]. *Las nuevas fuentes de información: información y búsqueda documental en el contexto de la web 2.0.* Madrid: Pirámide, D.L. 2010. ISBN: 978-84-368-2402-5
- RAE. *Diccionario de la Lengua Española* [en línea]. 20ª ed. [Consulta: 31-01-2017]. Disponible en Internet[: www.rae.es](http://www.rae.es/)
- SERRANO MUÑOZ, Jordi, PRATS PRAT, Jordi. Repertorios abiertos: el libre acceso a contenidos. *Revista de Universidad y Sociedad del Conocimiento* [en línea]*.* Vol. 2, Nº2, Noviembre de 2005. [Consultado: 31-01-2017]. ISSN 1698-580X. Disponible en Internet:<http://www.uoc.edu/rusc/2/2/dt/esp/serrano.pdf>
- SOLANO FERNÁNDEZ, I.M. Repositorios de Objetos de Aprendizaje para la Enseñanza Superior: DSpace. En: PRENDES ESPINOSA, M. P. *Herramientas Telemáticas para la Enseñanza Universitaria en el Marco del Espacio Europeo de Educación Superior. Grupo de Investigación de Tecnología Educativa* [en línea]. Murcia: Universidad de Murcia, 2007. [Consultado: 31-01-2017]. ISBN: 978-84- 611-7947-3. Disponible en Internet: [http://www.google.es/url?sa=t&rct=j&q=&esrc=s&source=web&cd=1&ved=0CCIQ](http://www.google.es/url?sa=t&rct=j&q=&esrc=s&source=web&cd=1&ved=0CCIQFjAA&url=http%3A%2F%2Focw.um.es%2Fgat%2Fcontenidos%2Fmpazherramientas%2Fdocumentos%2FDSpace.pdf&ei=lCljVfP2JqPVyAPgxIHgAw&usg=AFQjCNG6L6IK-GHOt62tWvljBiFMr3gCpw&bvm=bv.93990622,d.bGQ&cad=rja) [FjAA&url=http%3A%2F%2Focw.um.es%2Fgat%2Fcontenidos%2Fmpazherramienta](http://www.google.es/url?sa=t&rct=j&q=&esrc=s&source=web&cd=1&ved=0CCIQFjAA&url=http%3A%2F%2Focw.um.es%2Fgat%2Fcontenidos%2Fmpazherramientas%2Fdocumentos%2FDSpace.pdf&ei=lCljVfP2JqPVyAPgxIHgAw&usg=AFQjCNG6L6IK-GHOt62tWvljBiFMr3gCpw&bvm=bv.93990622,d.bGQ&cad=rja) [s%2Fdocumentos%2FDSpace.pdf&ei=lCljVfP2JqPVyAPgxIHgAw&usg=AFQjCNG6L6I](http://www.google.es/url?sa=t&rct=j&q=&esrc=s&source=web&cd=1&ved=0CCIQFjAA&url=http%3A%2F%2Focw.um.es%2Fgat%2Fcontenidos%2Fmpazherramientas%2Fdocumentos%2FDSpace.pdf&ei=lCljVfP2JqPVyAPgxIHgAw&usg=AFQjCNG6L6IK-GHOt62tWvljBiFMr3gCpw&bvm=bv.93990622,d.bGQ&cad=rja) [K-GHOt62tWvljBiFMr3gCpw&bvm=bv.93990622,d.bGQ&cad=rja](http://www.google.es/url?sa=t&rct=j&q=&esrc=s&source=web&cd=1&ved=0CCIQFjAA&url=http%3A%2F%2Focw.um.es%2Fgat%2Fcontenidos%2Fmpazherramientas%2Fdocumentos%2FDSpace.pdf&ei=lCljVfP2JqPVyAPgxIHgAw&usg=AFQjCNG6L6IK-GHOt62tWvljBiFMr3gCpw&bvm=bv.93990622,d.bGQ&cad=rja)
- TORRÉNS, Rodrigo. Presente y futuro de los Repositorios institucionales. En: *Charla de los jueves libre* [en línea]. Mérida (Venezuela): Centro de Teleinformación Universidad de Los Andes, Corporación Parque Tecnológico de Mérida (Venezuela), 27-04-2006. [Consultado: 31-01-2017]. Disponible en Internet: [http://eprints.rclis.org/bitstream/10760/14949/1/Repositorios\\_Institucionales\\_RT](http://eprints.rclis.org/bitstream/10760/14949/1/Repositorios_Institucionales_RTH_orig.pdf) [H\\_orig.pdf](http://eprints.rclis.org/bitstream/10760/14949/1/Repositorios_Institucionales_RTH_orig.pdf)

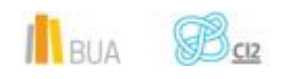